# Wfile Activation Code With Keygen [March-2022]

## [Download](http://evacdir.com/blouses/ZG93bmxvYWR8QmwwTTNSclpIeDhNVFkxTkRVeU1qRXhNSHg4TWpVM05IeDhLRTBwSUhKbFlXUXRZbXh2WnlCYlJtRnpkQ0JIUlU1ZA.chronicity?disability/easylabel/omuraisu/V2ZpbGUV2Z=playhouse)

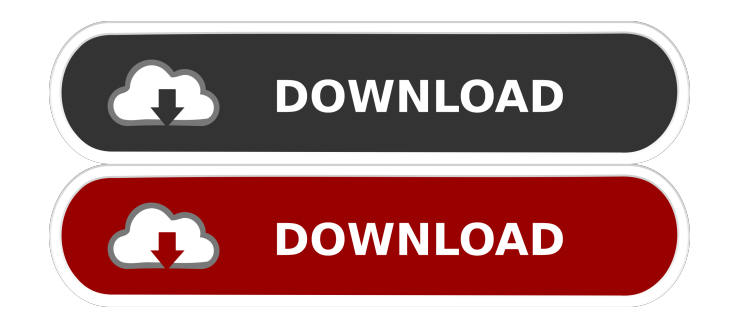

**Wfile Crack+ Free [March-2022]**

-------------- Wfile Torrent Download provides an "Open File" dialog box. When the dialog box is closed, the file is stored in a temporary batch file for later processing. This allows the user to select the file to open, set an environmental variable, or run a command. The command is appended to a user defined string and that string is sent to STDOUT. Wfile 2022 Crack has an execution loop that loops until the "Open File" dialog box is closed. After the dialog box closes, the

file name is added to a command string. Then that command string is sent to STDOUT, and a temporary batch file is created. This file is CALLed, which executes the command from the temporary batch file. This process is repeated until the "Open File" dialog box is closed. The user can define a string, which is the text the user wants to enter into the "Open File" dialog box, and the string itself. When the "Open File" dialog box closes, the user has a chance to add text, including the name of the file. The value of the string is appended to a command string, and that command string is sent to STDOUT. The string is appended to a user defined command string. This command string is then sent to STDOUT and appended to a temporary batch file. That file is then CALLed to execute the command. This process is repeated until the dialog box is closed. This process is repeated until the dialog box is closed. The user can define a name for the batch file, or let Wfile generate a temporary batch file. How to use Wfile: ----------------- 1. Launch Wfile, and start the program in debug mode. See how it works. You can type commands into the dialog box to test the functionality. After the dialog box closes, set an environmental variable, or run a command. 2. You must provide a name for the temporary batch file. This is done in the Wfile menu, Debug->Choose the Temporary Batch File Name. 3. You must provide a name for the command string that is sent to STDOUT. This is done in the Wfile menu, Debug->Choose the Command String that is Sent to STDOUT. Wfile Features: ------------------ - Does not require any installation. - The "Open File" dialog box does not require that you install any components. - Allows the user to select a file, set an environmental variable, or run a command.

#### **Wfile Serial Number Full Torrent Free Download**

77a5ca646e

#### **Wfile Crack+**

Program demonstrates file selection, setting of environment variable, and running of a command with selected file.

--------------------------------------------------------------------- This file was created

using djdeveloper.com -------------------------------------------------------------------- djdeveloper.com is a service of Justin Lynch & Co. (C) Copyright 2003 Justin Lynch The Wfile application was designed to offer an "Open File" dialog window, and makes the user's selection available in the batch process through a temporary batch file. The program can be used to set an environmental variable or to run a command with the selected file. Wfile appends the name of the selected file (with full path) to a user defined command string, and sends this string to STDOUT. The output must be redirected to a temporary batch file, which is CALLed to execute the command. Description: Program demonstrates file selection, setting of environment variable, and running of a command with selected file. ------------------------------ This file was created using djdeveloper.com ------------------------------ djdeveloper.com is a service of Justin Lynch & Co. The Getenv application was designed to run GetEnv in an active application and return

its contents to the user. Description: Program demonstrates the call of a subroutine by including the subroutine name in the CALL statement. This directory contains a file (Getenv.exe) which has been precompiled by djdeveloper.com.

---------------------------------------------------------------------- This file was created using djdeveloper.com ----------------------------------------------------------------------

djdeveloper.com is a service of Justin Lynch & Co. Getenv application demonstrates the use of the return command, which gives the caller the contents of the subroutine's arguments. Description: Program demonstrates the use of the return command, which gives the caller the contents of the subroutine's arguments. (C) Copyright 2003 Justin Lynch The Getenv application demonstrates the call of a subroutine by including the subroutine name in the CALL statement. Description: Program demonstrates the call of a subroutine by including the subroutine name in the CALL statement.

---------------------------------------------------------------------- This file was created using djdeveloper.com ----------------------------------------------------------------------

djdeveloper.com is a service of Justin Lynch & Co.

### **What's New in the?**

The Wfile application was designed to offer an "Open File" dialog window, and makes the user's selection available in the batch process through a temporary batch file. The program can be used to set an environmental variable or to run a command with the selected file. \*/ #include #include #include #include #include #define SECURITY\_WIN32 1 #define W\_WINDOW\_BASE 32 #define W\_USER\_BASE 1024 HWND hOpen; HWND hFile; HWND hCommand; int ovl(); void \*pAlloc(size\_t); void pFree(void \*); int main(int argc, char \*argv[]) { hFile =  $CreateDialog(hInstance, "Open File", hInstance, ovl); if (hFile == NULL)$ return -1; if (ShowWindow(hFile, SW\_SHOWNORMAL) == 0) { return -1; } if (!SetForegroundWindow(hFile)) { return -1; } do { hCommand = CreateDialog(hInstance, "Open File to Command", hInstance, pAlloc, pFree); if (hCommand == NULL) break; else { ShowWindow(hCommand, SW\_HIDE); ShowWindow(hFile, SW\_HIDE); ShowWindow(hFile, SW\_SHOWNORMAL); } } while (GetMessage(NULL, NULL, 0, 0)); return 0; } void \*pAlloc(size\_t size) { void \*ptr; if (!VirtualAlloc(NULL, size, MEM\_COMMIT, PAGE\_READWRITE)) return NULL; return VirtualAlloc(NULL, size, MEM\_COMMIT, PAGE\_READWRITE); } void pFree(void \*ptr) { if (ptr == NULL) return; VirtualFree(ptr, 0, MEM\_RELEASE); } int ovl() { HWND hwnd  $=$  GetDlgItem(hFile, IDC\_OPEN\_WINDOW); if (hwnd  $==$  NULL) { return 0; } SendMessage(hwnd, WM\_

#### **System Requirements:**

Windows 7, Vista, XP (SP2+), 32bit & 64bit 1GB or more RAM 20GB or more free disk space Sound Card or DirectX compatible audio DirectX 9.0c/DirectX 10 DirectX 3D Accelerated Graphics Card A Keyboard and Mouse Minimum resolution of 1280 x 1024 Recommended resolution of 1600 x 1200 Minimum System Requirements: Windows 7, Vista, XP (SP2+), 32bit & 64

Related links:

<https://www.slaymammas.com/foo-dbsearch-crack-download-pc-windows/>

<http://8848pictures.com/samsung-theme-designer-2-0-0-patch-with-serial-key-free-download-for-pc/> <http://eafuerteventura.com/?p=8163>

<https://gwenheduti1982.wixsite.com/naetravildei/post/free-pdf-to-powerpoint-converter-with-license-code-download-mac-win-latest> <https://www.websitegang.info/beforedo-excelsearcher-crack-serial-number-full-torrent-mac-win-2022-latest/>

<http://koshmo.com/?p=31652>

- [https://evahno.com/upload/files/2022/06/HzqbQAWHTfQQoygutI3G\\_06\\_bbf06ce960f3fb8996966c6b1b98d599\\_file.pdf](https://evahno.com/upload/files/2022/06/HzqbQAWHTfQQoygutI3G_06_bbf06ce960f3fb8996966c6b1b98d599_file.pdf) <https://tinilist.com/wp-content/uploads/2022/06/rawlkahl.pdf>
- <https://www.fourwheels.it/wp-content/uploads/2022/06/gisgail.pdf>
- <http://www.webvideoexperts.com/new-password-generator-crack-latest/>